## CAD

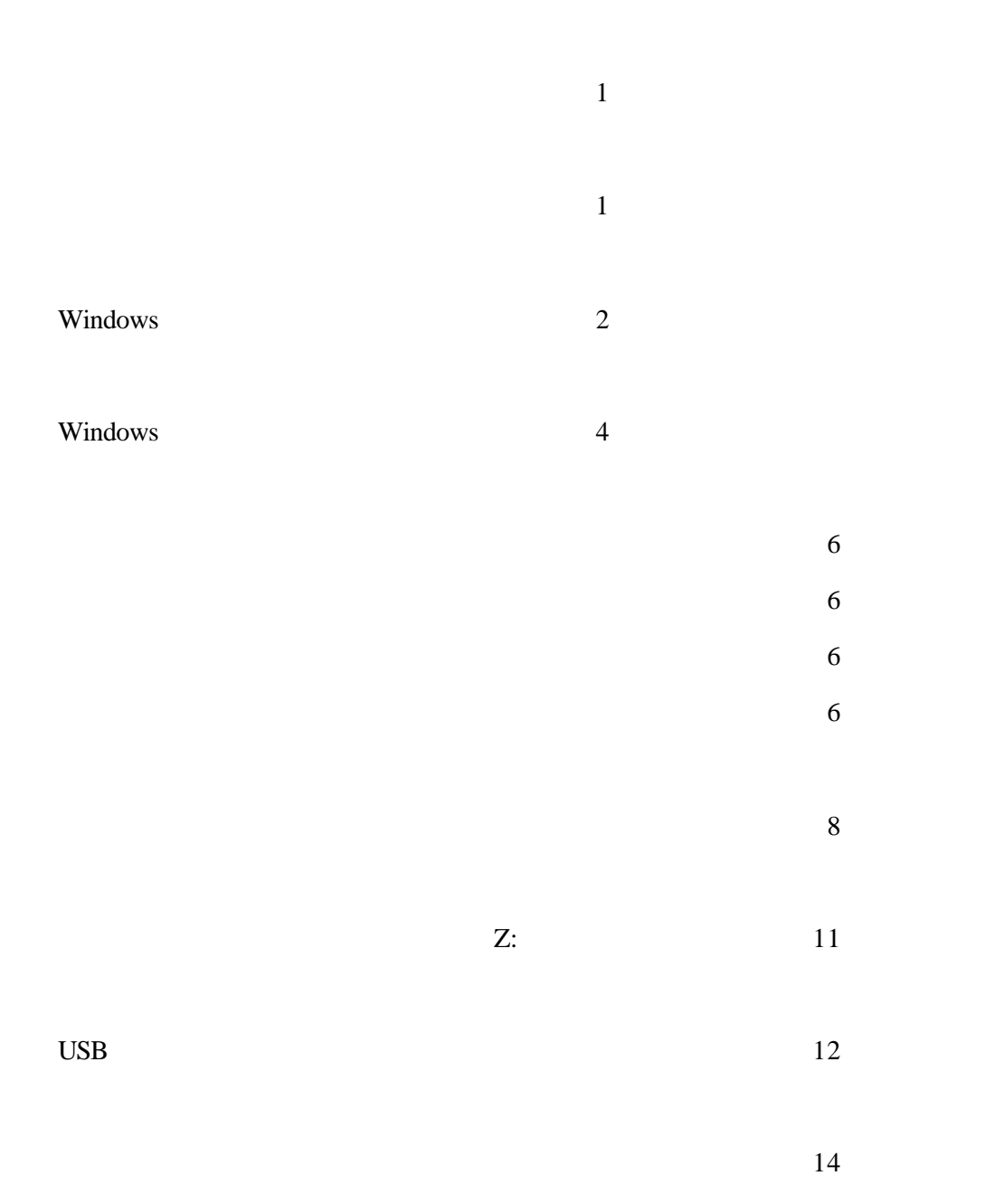